# K<sub>23</sub>U 2339

### <sup>|</sup>il|ilil ||l lllll llll llllll lllll lllll lllll l]| llll

 $\sum_{i=1}^{n}$ 

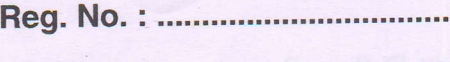

i\

Name : .....................

V Semester B.Sc. Degree (CBCSS - OBE - Regular/Supplementary/ Improvement) Examination, November 2023 (2019 - 2021 Admissions) **Core Course in Computer Science** 5B10CSC : COMPUTATION USING PYTHON

 $Time:3$  Hours  $One <sub>18</sub> 3$  Max. Marks: 40

 $(6x1=6)$ 

### $PART - A$ (Short Answer)

Answer all questions.

1. What is the purpose of the "if statement' in Python ?

2. How do-you define a class in Python ?

3. How do you import a module in Python?

4. How do you add a checkbox to a Tkinter window?

5. How do you commit a transaction in Python?

6. How do you check if a file is closed in Python?

# (Short Essay)

# Answer any 6 questions. (6x2=12)

- 7. i) How many lines of output will be there in the following statement ? print ('Good Morning How are you ?')
	- ii) Justify your answer.
- g. Write a program that prompts users to enter two integers x and y. In addition, the program should compute and display x<sup>y</sup>.
- 9. What is a class ? How do you define it ?

p.r.o.

## **TERRITORIA DE LA PERSONA DE LA PERSONA DE LA PERSONA DE LA PERSONA DE LA PERSONA DE LA PERSONA DE LA PERSONA D**

K23U 2339

Je

- 10. Explain the concept of list slicing in Python.
- 11. What is the difference between a list and an array in Python?
- 12. How do you add widgets to a Tkinter frame?
- 13. Write a program that uses functions to find the maximum and minimum values in a list.
- 14. "Two strings can be added and multiplied". With the use of an example, explain this statement.

PART-C (Essay)

#### Answer any 4 questions.

- 15. What are the different ways to run a python program?
- 16. How do you add an entry field to a Tkinter window?
- 17. What you understand about the rule of associativity? Explain with example.
- 18. Compare keyword arguments and required arguments in Python functions.
- 19. How will you rename a file in python with an example ?
- 20. Differentiate between class and object in Python.

#### **PART-D** (Long Essay)

TININ

Answer any two questions.

 $(2 \times 5 = 10)$ 

- 21. Explain in detail about Shape Manipulation in arrays.
- 22. Elaborate on the role of the following three statements in a control loop with suitable example :
	- i) break
	- ii) continue
	- iii) pass.
- 23. With an example, describe the function and types of arguments in Python.
- 24. Explain the concept of GUI programming using Tkinter.

 $(4 \times 3 = 12)$